- [Curs 10 \(PDF\)](http://elf.cs.pub.ro/asm/res/cursuri/IOCLA_Curs-10.pdf)
- \* Suport curs
	- TODO

## **Demo-uri**

Pentru parcurgerea demo-urilor, folosim [arhiva aferentă](http://elf.cs.pub.ro/asm/res/cursuri/curs-10-demo.zip). Demo-urile rulează pe Windows. Descărcăm arhiva folosind comanda

**wget** http://elf.cs.pub.ro/iocla/res/cursuri/curs-10-demo.zip

și apoi decomprimăm arhiva

**unzip** curs-10-demo.zip

și accesăm directorul rezultat în urma decomprimării

cd curs-10-demo/

Acum putem parcurge secțiunile cu demo-uri de mai jos.

## **Demo 1**

TODO

## **Demo 2**

TODO

From: <http://elf.cs.pub.ro/asm/wiki/> - **Introducere în organizarea calculatorului și limbaj de asamblare**

Permanent link: **<http://elf.cs.pub.ro/asm/wiki/cursuri/curs-10>**

Last update: **2016/09/26 14:28**

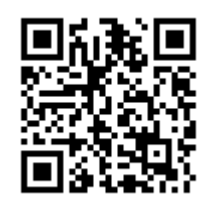